## $2^{d0}$ CEL.O

## Orquesta Sinfónica de Madrid

■ 小さん ヨ

**RANTI** 

**Second** 

 $N$ úmero  $54$ 

.............

CONCIERTO EN SOL MAYOR

**BACHS** OEPOSITAR

## 1 ^ **CONOERT**

Bach's Werke.

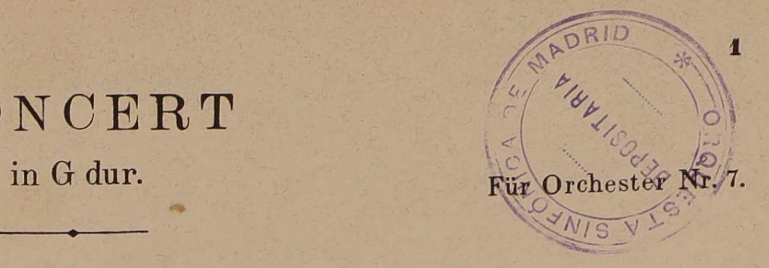

Violoncello II.

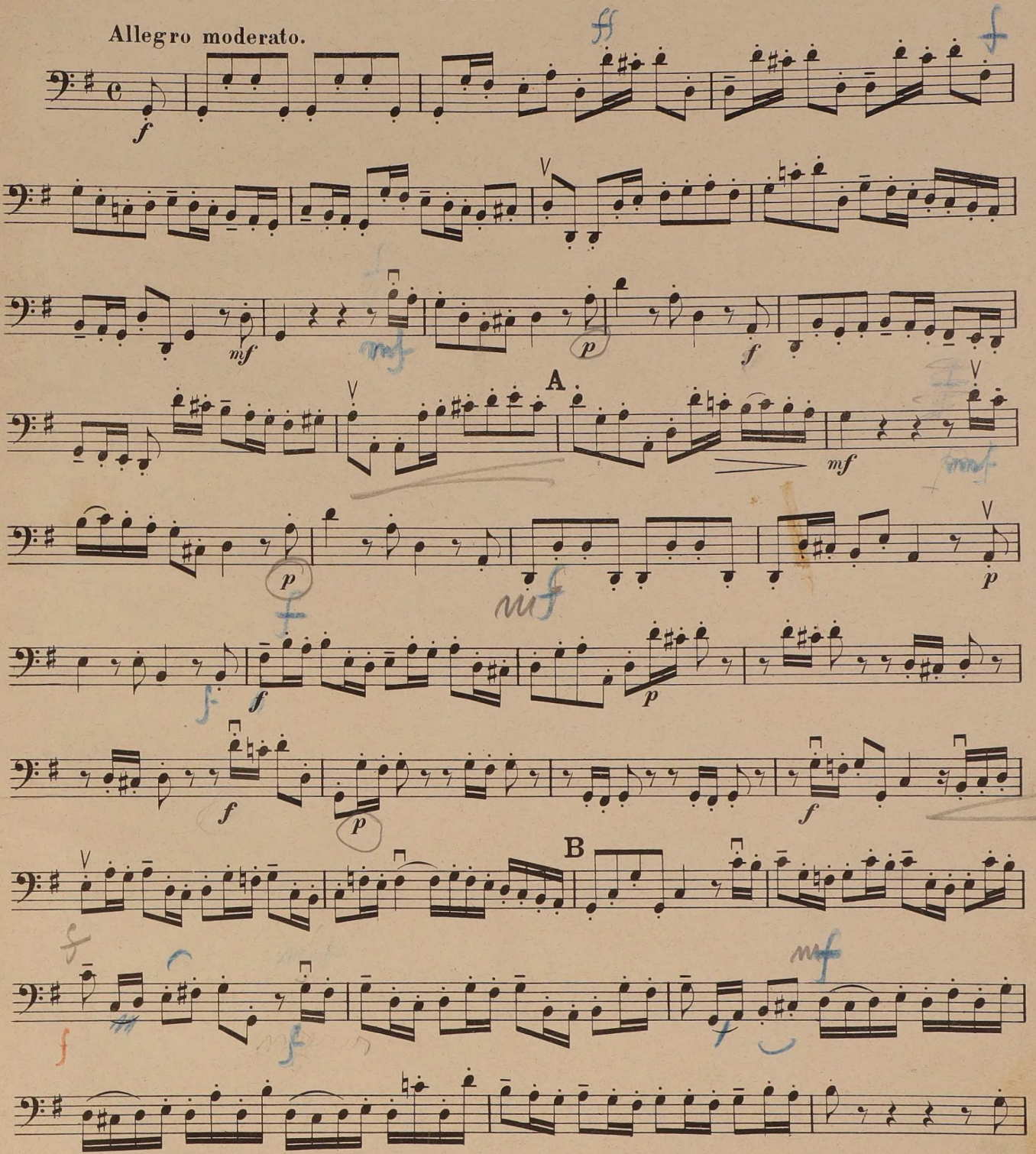

Stich und Druck von Breitkopf & Härtel in Leipzig.  $\mathbf{J.S.B.Oreh.}$  7

Violoncello II.

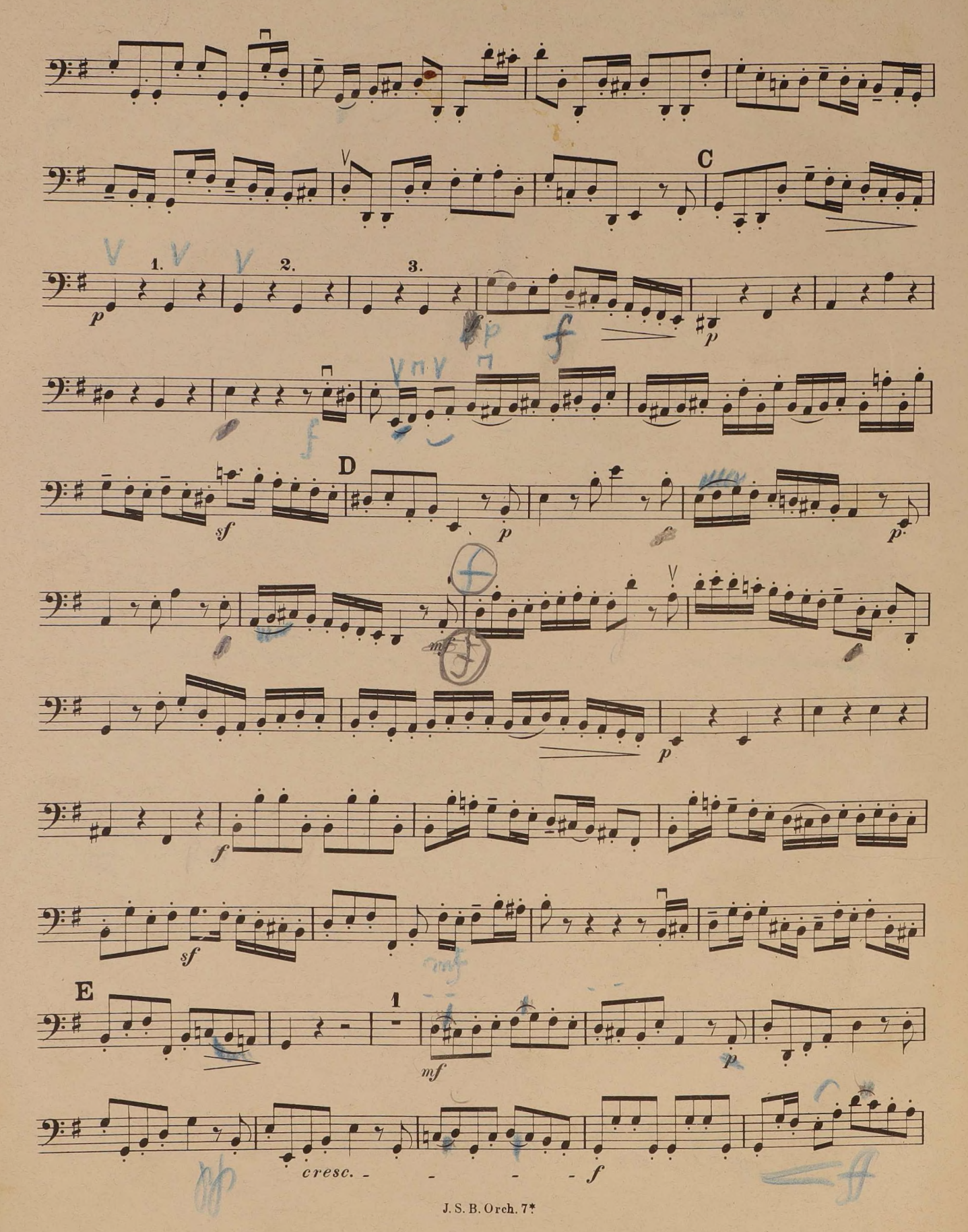

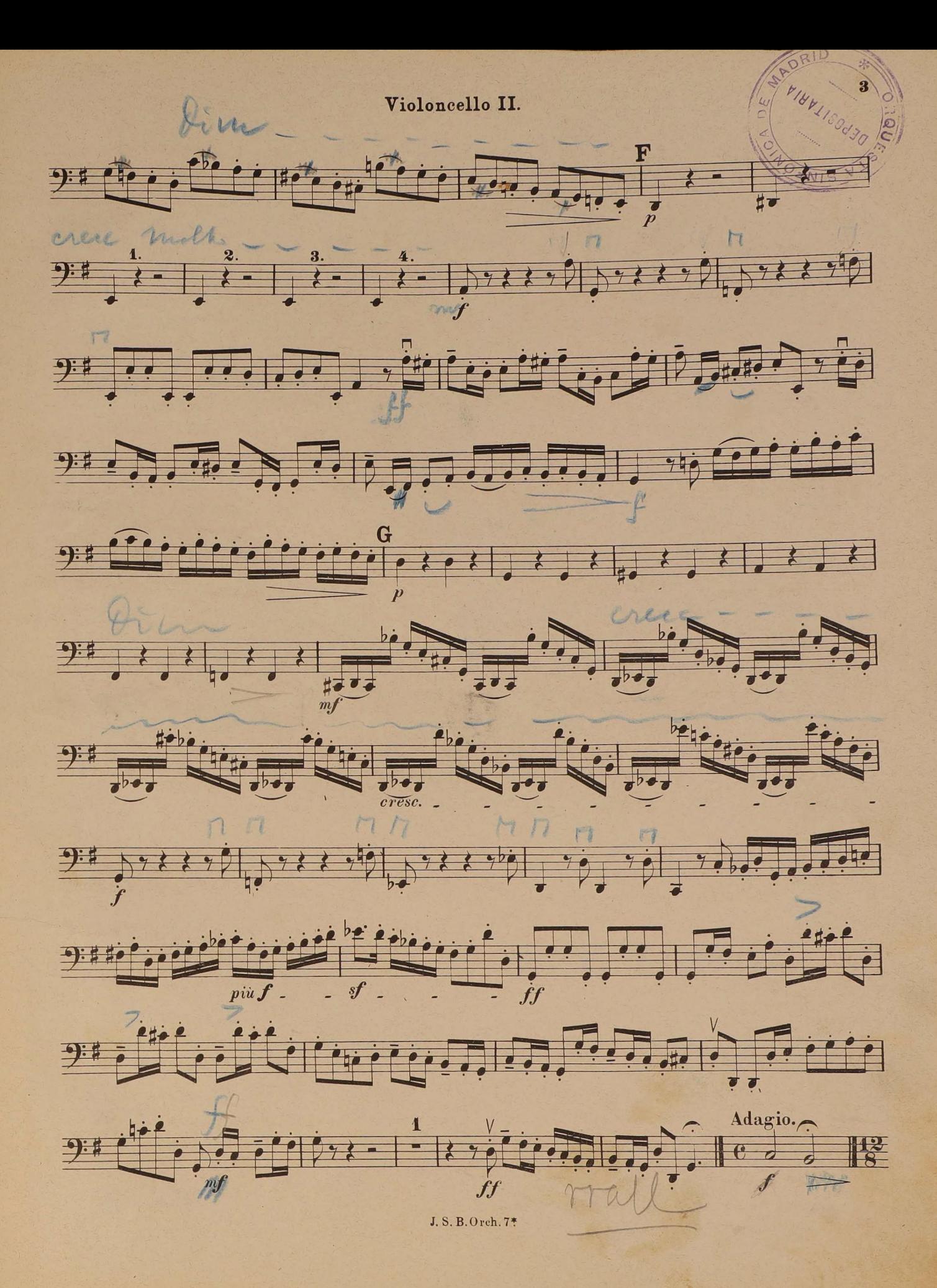

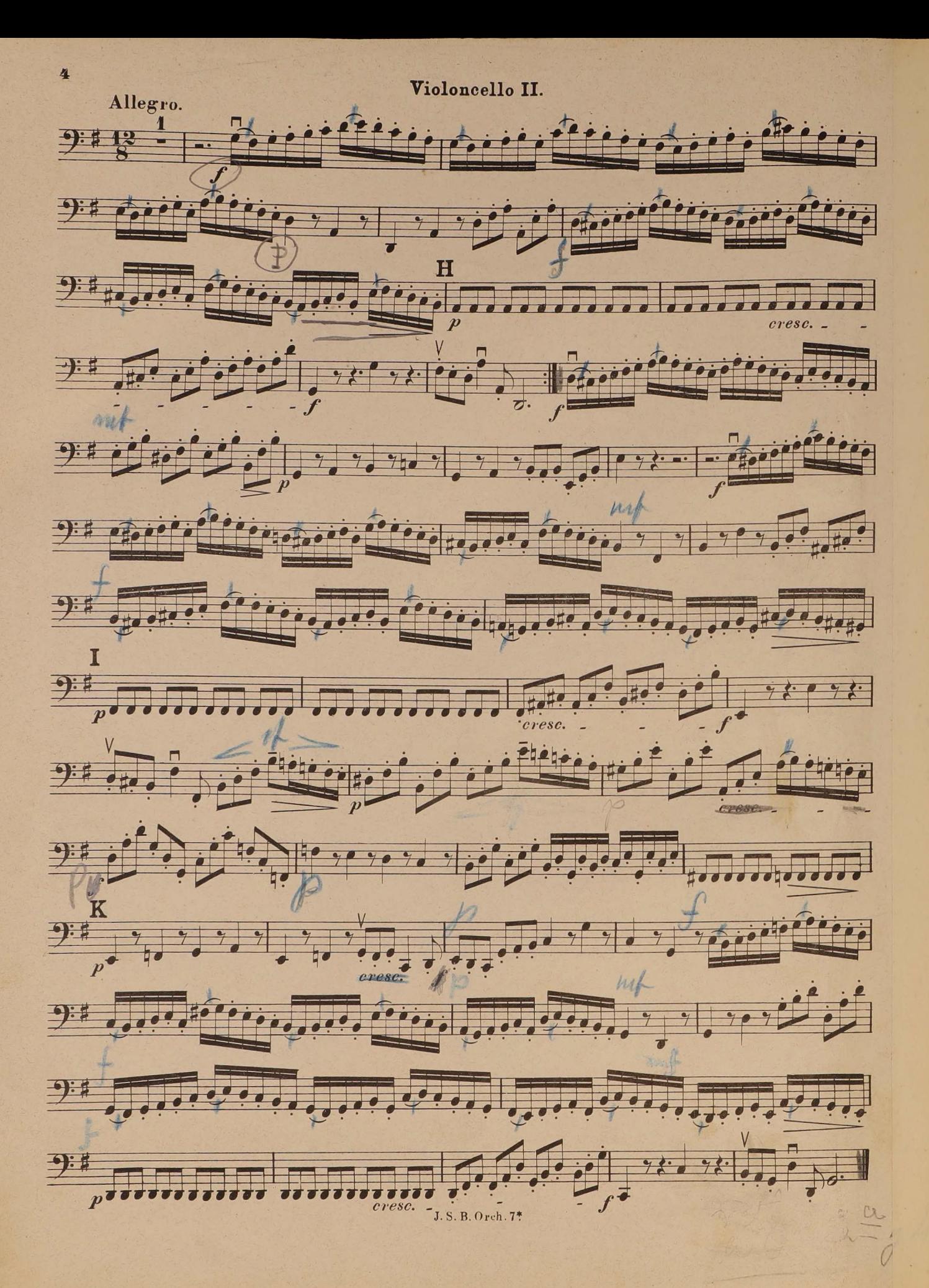